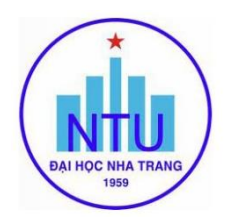

## **TRƢỜNG ĐẠI HỌC NHA TRANG Khoa : Cơ khí Bộ môn: Cơ điện tử**

## **ĐỀ CƢƠNG CHI TIẾT HỌC PHẦN**

#### **1. Thông tin về học phần:**

Tên học phần:

- Tiếng Việt: Thực hành Kỹ thuật ứng dụng Vi điều khiển
- Tiếng Anh: Practice for Applied Microcontroller

Mã học phần: MEC 395

Số tín chỉ: 1

Đào tạo trình đô: Đại học

Học phần tiên quyết: Học song hành với học phần Kỹ thuật ứng dụng Vi điều khiển

Giảng dạy cho lớp: 62.CDT

#### **2. Thông tin về GV:**

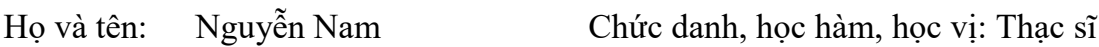

Điện thoại: 0905795719 Email: namn@ntu.edu.vn

Địa chỉ NTU E-learning: https://elearning.ntu.edu.vn/user/profile.php?id=18144

Địa chỉ Google Meet:

Địa điểm tiếp SV: PTH Cơ điện tử

**3. Mô tả học phần:** Học phần cung cấp cho người học kiến thức và kỹ năng về nguyên lý hoạt động chung của vi điều khiển, chức năng của các mô đun để học viên biết cách thức điều khiển và thực hành điều khiển các khối chức năng, giao tiếp giữa chúng với nhau và với hệ thống chấp hành.

**4. Mục tiêu:** Cung cấp các kiến thức, phương pháp và kỹ năng sử dụng mạch vi điều khiển Atmega32 để điều khiển đèn LED, đo nhiệt độ từ cảm biến và đo tốc độ động cơ DC.

**5. Chuẩn đầu ra (CLOs):** Sau khi học xong học phần, người học có thể: *(9)*

a) Chế tạo mạch VĐK Atmega32

- b) Lập trình điều khiển các hệ thống như đèn LED
- c) Lập trình hiển thị LCD, LED 7Đ
- d) Lập trình đo nhiệt độ từ cảm biến
- g) Lập trình đo tốc độ Động cơ DC

### **6. Đánh giá kết quả học tập:** *(10)*

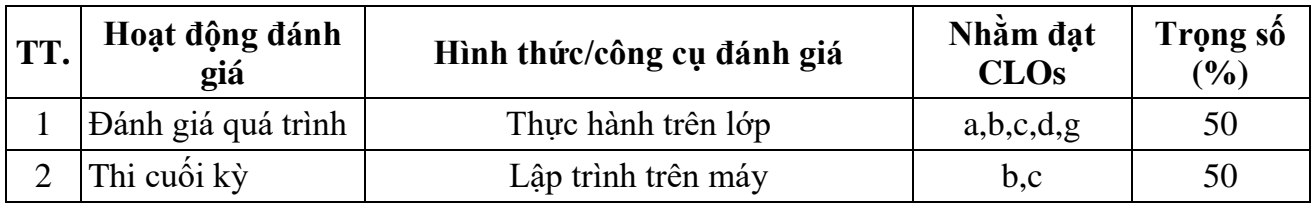

## **7. Tài liệu dạy học:** *(11)*

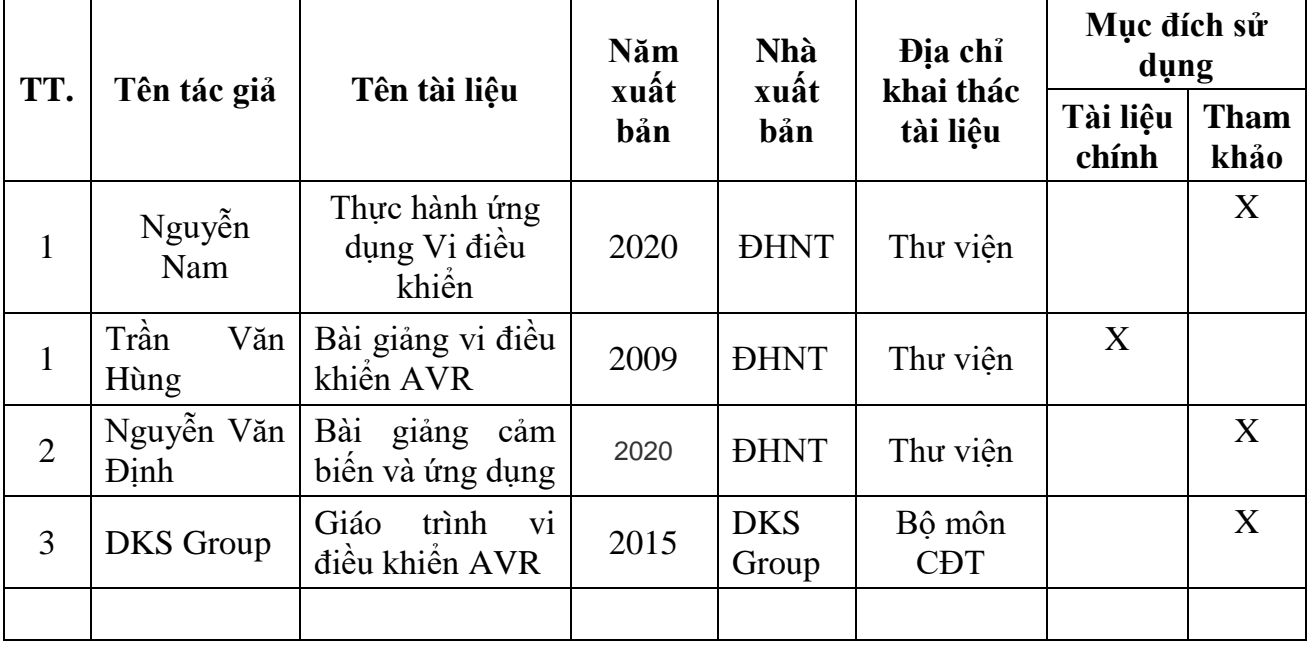

# **8. Kế hoạch dạy học:**

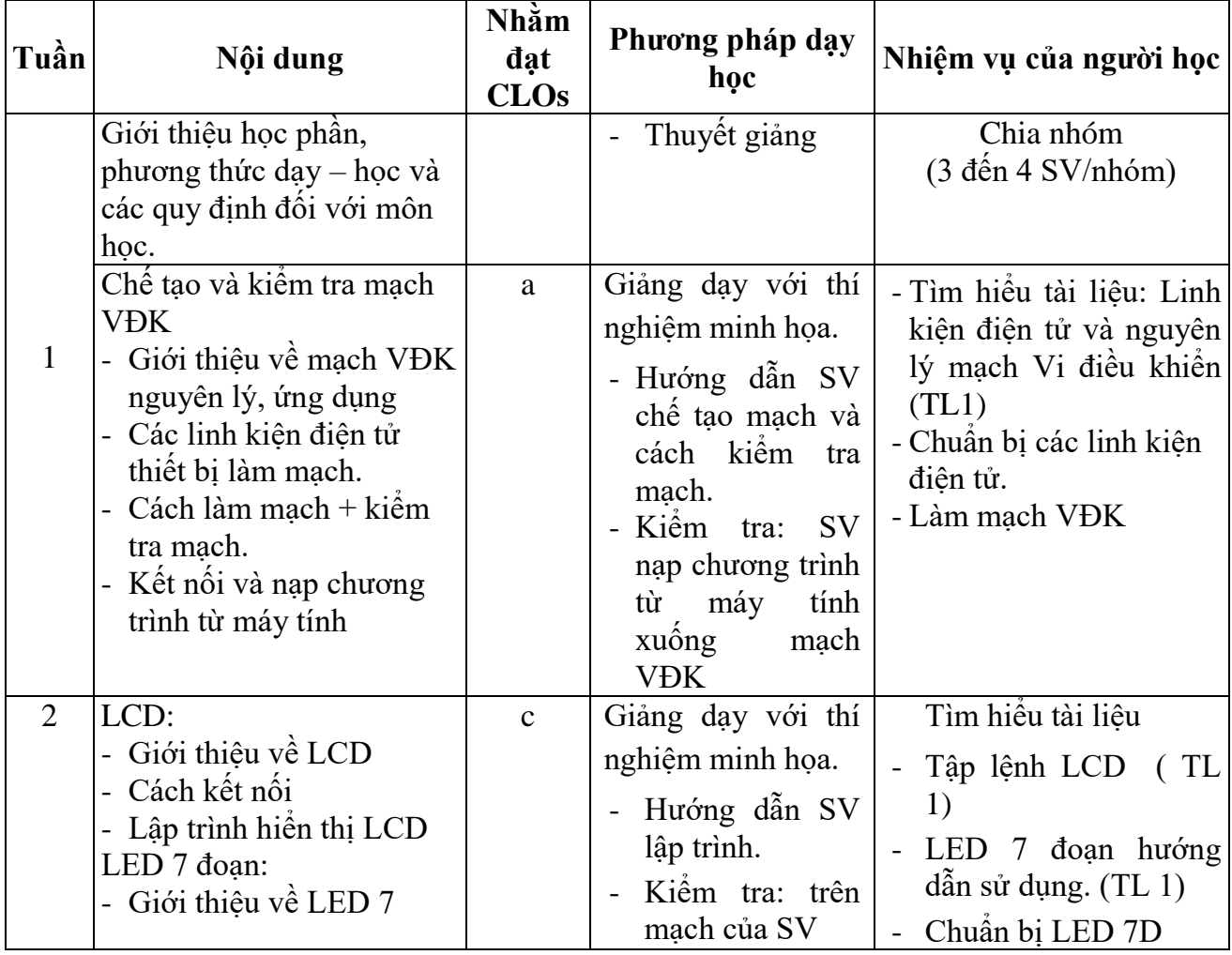

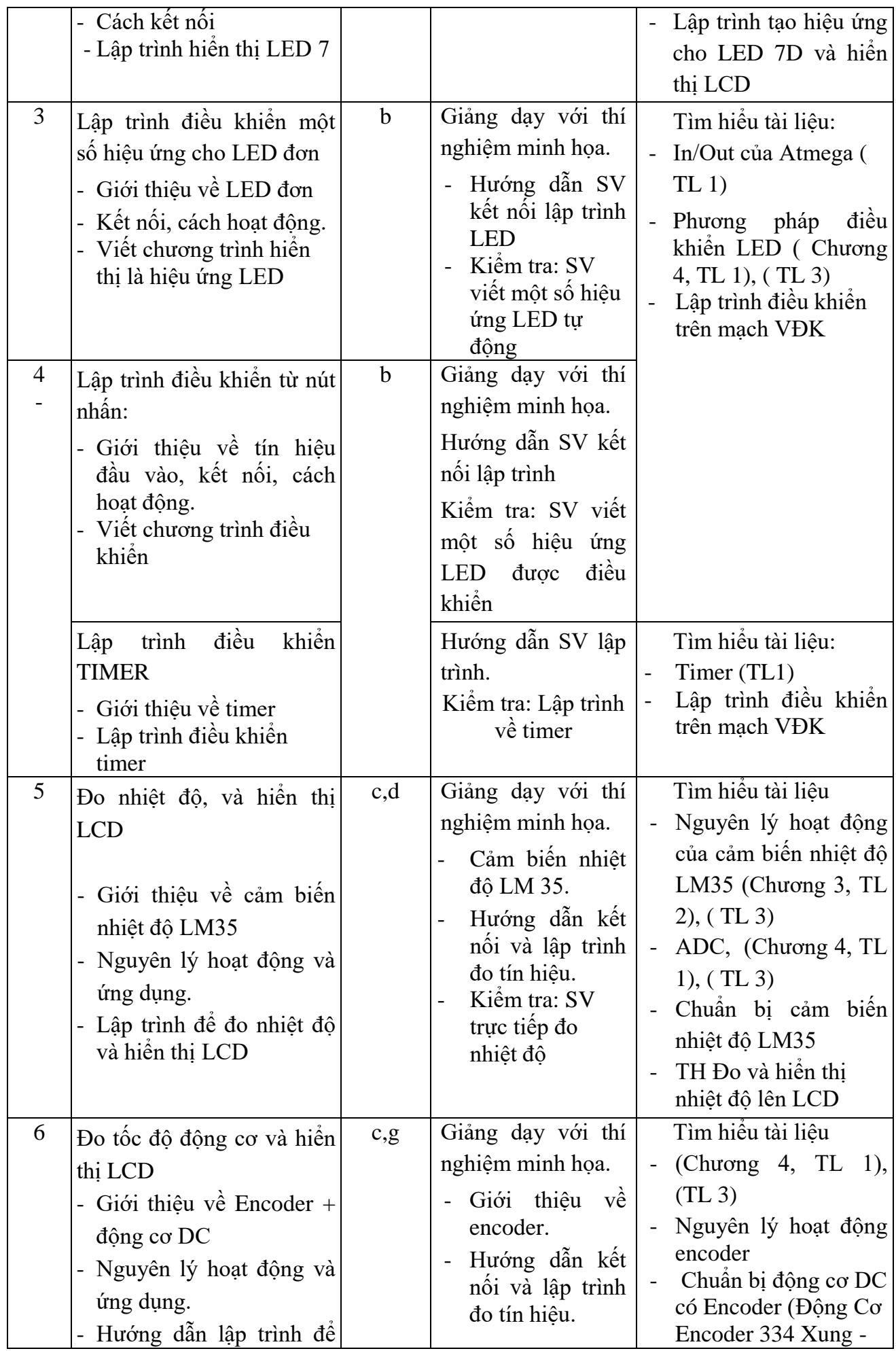

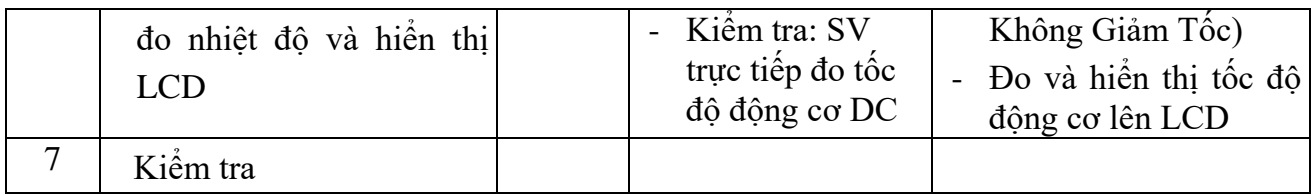

#### **9. Yêu cầu đối với ngƣời học:** *(13)*

*-* Thường xuyên cập nhật và thực hiện đúng kế hoạch dạy học, kiểm tra, đánh giá theo Đề cương chi tiết học phần trên hệ thống NTU E-learning lớp học phần;

- Thực hiện đầy đủ và trung thực các nhiệm vụ học tập, kiểm tra, đánh giá theo Đề cương chi tiết học phần và hướng dẫn của GV giảng dạy học phần;

*Ngày cập nhật*: 06/09/2021

#### **GIẢNG VIÊN**<br> *(Ký và ghi họ tên)*<br> *CHỦ NHIỆM HỌC PHẦN*<br> *(Ký và ghi họ tên) (Ký và ghi họ tên) (Ký và ghi họ tên)*

**TRƢỞNG BỘ MÔN** *(Ký và ghi họ tên)*